# $RCL$  Circuits<sup>1</sup>

#### Equipment Needed:

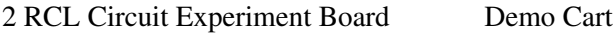

1 Voltage Sensor Assembly Demo Cart

1 Knife Switch (Double Throw) Demo Cart

1 RCL meter Demo Desk

1 Computer Cart/Interface and Power Amp

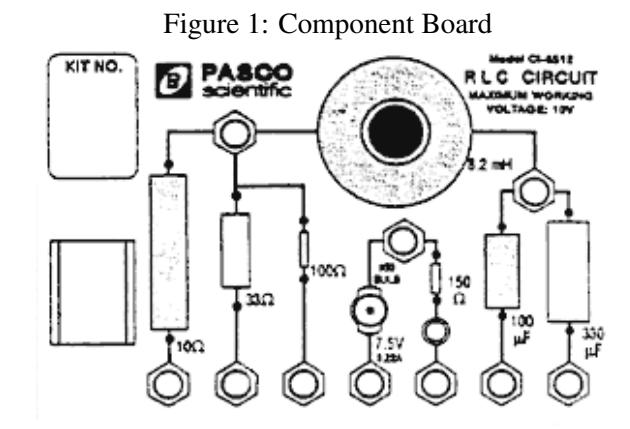

## Purpose

The purpose of this experiment is to study resonance in an series RCL  $(L$  - inductance,  $R$  - resistance,  $C$  capacitance) circuit by examining the response (current) of the circuit as a function of the frequency of the applied voltage.

### **Theory**

The amplitude of the AC current  $(I_0)$  in a series RCL circuit depends on the amplitude of the applied voltage  $(V_0)$  and the impedance  $(Z)$ .

$$
I_0 = \frac{V_0}{Z},
$$

where  $Z$  is the impedance.

Since the impedance depends on frequency, the current varies with frequency:

$$
Z = \sqrt{R^2 + (X_L - X_C)^2},
$$

<sup>&</sup>lt;sup>1</sup> Adapted from PASCO ©1994, PASCO Scientific Roseville, CA

where  $X_L = \omega L$  and  $X_C = \frac{1}{\omega C}$  are the reactance, and  $\omega = 2\pi f$ .

The current will be maximum when the circuit is driven at its resonant frequency:

$$
\omega_{resonance} = \frac{1}{\sqrt{LC}}.
$$

If the resonant frequency is plugged into the equation for the impedance (Z), one can show that  $X_L - X_C$  at resonance and thus the impedance is equal to  $R$ . Therefore, at resonance the impedance is the lowest value possible and the current will be the largest possible.

Figures 2 through 4 show the voltage applied to the same RCL circuit and the resulting current for three different frequencies. Figure 2 resulted from applying a voltage at a frequency lower than the resonant frequency. The voltage and current are out of phase (the peaks do not coincide). The current leads the voltage for  $\omega < \omega_{\text{res}}$ .

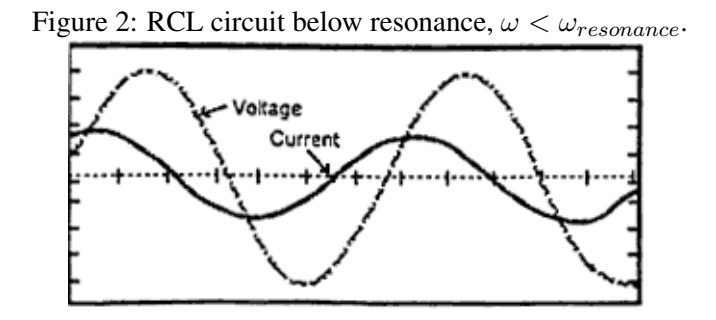

Figure 3 shows the result of applying a voltage at the resonant frequency of the circuit. The voltage and current are in phase and the current has the largest amplitude at resonance.

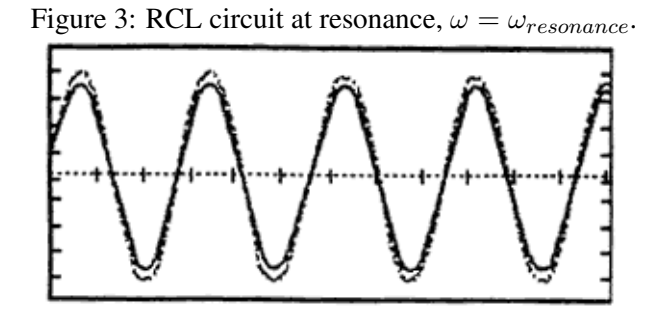

Figure 4 shows the result of applying a voltage at a frequency higher than the resonant frequency. Again the voltage and current are out of phase and the current is less than it is at resonance. For  $\omega > \omega_{res}$ , the current lags behind the voltage.

In this experiment the amplitude of the current vs. frequency is plotted. Since the current is a maximum at the resonant frequency and is less for greater or lesser frequencies, the graph is expected to peak at the resonant frequency.

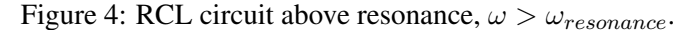

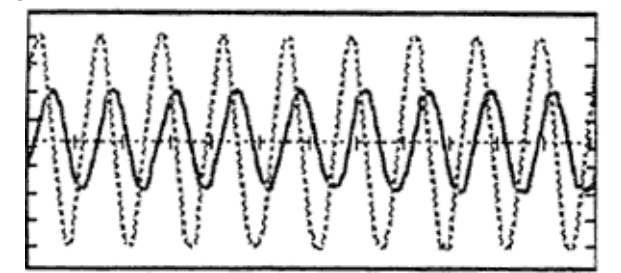

### Setup

Construct the circuit shown in Figure 5 using the output from the power amplifier as the voltage source. With the Voltage Sensor DIN plugged into Channel A, connect the leads as shown. Insert the core into the center of the coil.

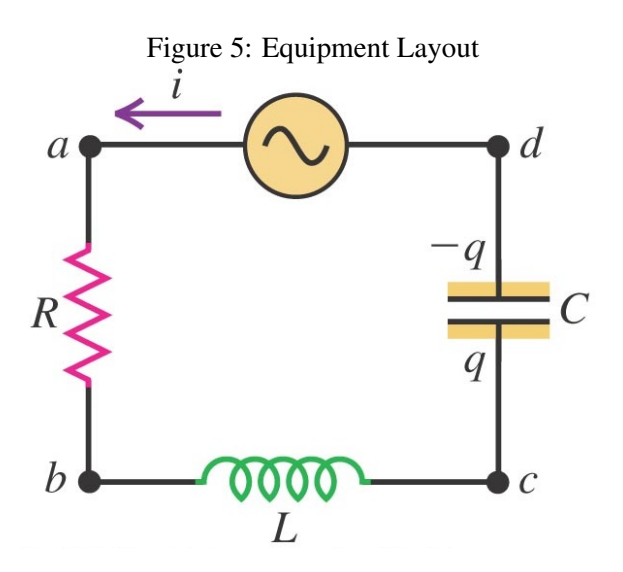

### Procedure

- 1. Set up the circuit in Figure 5 with  $R = 10\Omega$ ,  $C = 100\mu F$  and  $L = 8mH$  (without core).
- 2. The values above are only approximate, so you should get the precise value by direct measurement. Measure the resistance of the resistor and the inductor, the inductance and the capacitance using the RCL meter.
- 3. Turn on the interface box and computer. Choose the program "Data Studio" on the computer. Click on "Create Experiment" after the program begins.
- 4. The Experiment Setup window automatically opens. Click on the image of channel A. From the popup list scroll all the way down to select Voltage Sensor and click OK.
- 5. Click on the power output (the rightmost terminal on the image) and a small popup window named Signal Generator should open. We will use the default Sine Wave. Change the output frequency to  $100Hz$ . You may keep the default amplitude of  $5V$ . Leave the Signal Generator window open when you are done.
- 6. Connect channel A across the resistor. The voltage across the resistor is denoted  $V_R$  below, and we are primarily interested in the amplitude of this voltage. By Ohm's law,  $V_R = IR$ , so measuring  $V_R$ is essentially the same as measuring I.
- 7. Double click on Scope and select Output Voltage.
- 8. Double click on Scope again and select Voltage, ChA for the resistor voltage measured by channel A.
- 9. Under the Displays panel on the left, under Scope, triple click on Scope 1 and Scope 2 to change the names to Output Voltage and Resistor Voltage.
- 10. Click Start and you should see the sinusoidal curves on the graphs. At this point you will see the curves are highly unstable, it jumps left and right continuously. The way to get a stable curve is to select the rising trigger (second button from the left, looks like a white triangle pointing up). Do it for both graphs.
- 11. Play around with the frequency and observe that the peak resistor voltage changes with the frequency (no need to take any data yet, just checking to make sure it is working properly).
- 12. Increase the frequency at roughly  $50Hz$  increment from  $1Hz$  to  $500Hz$  (i.e.  $1Hz$ ,  $50Hz$ ,  $100Hz$ ,  $\cdots$ ). Record the amplitude of  $V_R$  in Table 1.
- 13. Figure out the approximate frequency at which  $V_R$  peaks and collect more data points in the vicinity of the peak at roughly  $10Hz$  intervals.
- 14. Repeat the same measurement again this time with the core in the inductor and record your results in Table 2.
- 15. Repeat the measurement with the big inductor. This time you want to use the approximate inductance of  $L \approx 830mH$  and  $f_{resonance} = \frac{1}{2\pi\sqrt{3}}$  $\frac{1}{2\pi\sqrt{LC}}$  to estimate where the peak is, and do the frequency sweep centered around this resonant frequency. Record your results in Table 3. When you connect the big inductor, you cannot simply connect it in parallel with the small coil (otherwise the small coil will dominate and you will not see the effect of the big coil). The way to do this is to use a wire to by-pass the small inductor, and let the current passes from  $R$  to  $C$  and only then feed the current into the big inductor and back into the power supply.
- 16. Plot  $V_R$  versus  $\omega$  (not f!) for Table 1, 2 and 3 in three separate graphs.

#### Data

Measurements using RCL meter:

 $R_{resistor} = \begin{array}{c} \begin{array}{c} \begin{array}{c} \end{array} \end{array}$ 

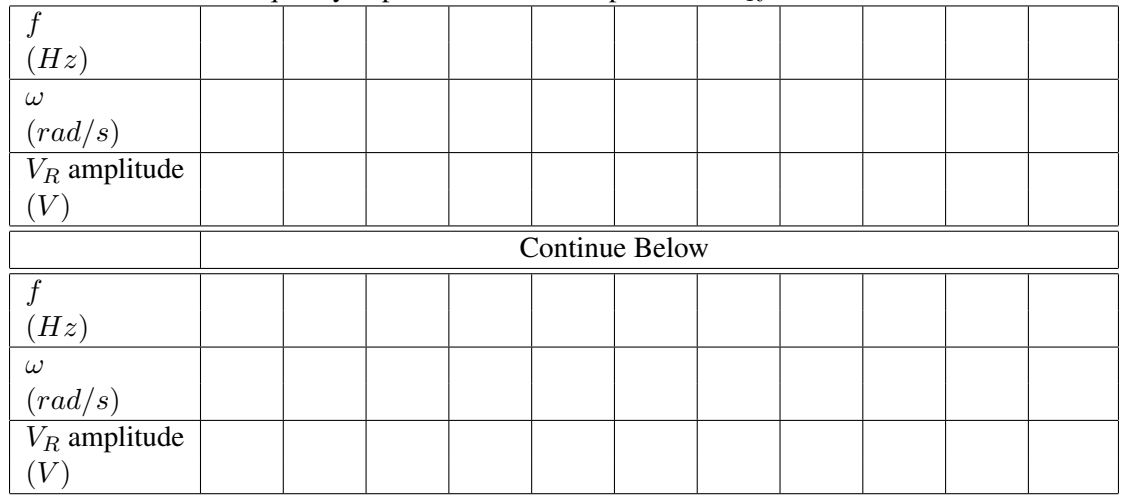

Table 1: The frequency dependence of the amplitude of  $V_R$  without core in inductor

 $V_{R,resonance} = \_$ 

 $f_{resonance} = \begin{tabular}{c} \multicolumn{2}{c} {\textbf \textit{1}} & \multicolumn{2}{c} {\textbf \textit{1}} \\ \multicolumn{2}{c} {\textbf \textit{1}} & \multicolumn{2}{c} {\textbf \textit{1}} \\ \multicolumn{2}{c} {\textbf \textit{1}} & \multicolumn{2}{c} {\textbf \textit{1}} \\ \multicolumn{2}{c} {\textbf \textit{1}} & \multicolumn{2}{c} {\textbf \textit{1}} \\ \multicolumn{2}{c} {\textbf \textit{1}} & \multicolumn{2}{c} {\textbf \textit{1}} \\ \multicolumn{2}{c} {\textbf \textit$ 

 $\omega_{resonance} = \begin{tabular}{c} \multicolumn{2}{c} {\textbf{2}}\\ \multicolumn{2}{c} {\textbf{2}}\\ \multicolumn{2}{c} {\textbf{2}}\\ \multicolumn{2}{c} {\textbf{2}}\\ \multicolumn{2}{c} {\textbf{2}}\\ \multicolumn{2}{c} {\textbf{2}}\\ \multicolumn{2}{c} {\textbf{2}}\\ \multicolumn{2}{c} {\textbf{2}}\\ \multicolumn{2}{c} {\textbf{2}}\\ \multicolumn{2}{c} {\textbf{2}}\\ \multicolumn{2}{c} {\textbf{2}}\\ \multicolumn{2}{c} {\textbf{2}}\\ \multicolumn{2}{c} {\textbf$ 

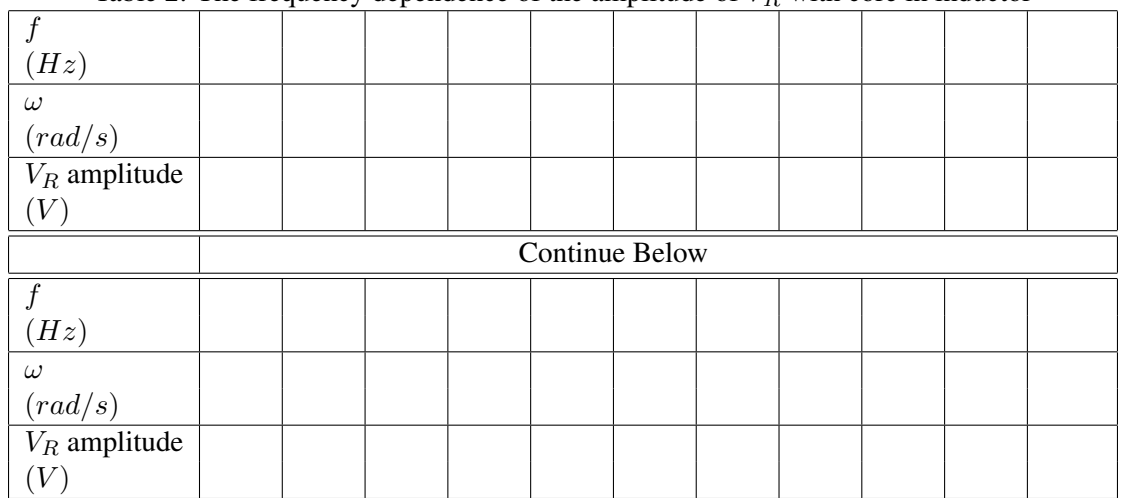

Table 2: The frequency dependence of the amplitude of  $V_R$  with core in inductor

 $V_{R,resonance} = \_$ 

 $f_{resonance} = \begin{tabular}{|c|c|c|} \hline \quad \quad & \quad \quad & \quad \quad \\ \hline \end{tabular}$ 

 $\omega_{resonance} = \begin{tabular}{c} \multicolumn{2}{c} {\textbf{2}}\\ \multicolumn{2}{c} {\textbf{2}}\\ \multicolumn{2}{c} {\textbf{2}}\\ \multicolumn{2}{c} {\textbf{2}}\\ \multicolumn{2}{c} {\textbf{2}}\\ \multicolumn{2}{c} {\textbf{2}}\\ \multicolumn{2}{c} {\textbf{2}}\\ \multicolumn{2}{c} {\textbf{2}}\\ \multicolumn{2}{c} {\textbf{2}}\\ \multicolumn{2}{c} {\textbf{2}}\\ \multicolumn{2}{c} {\textbf{2}}\\ \multicolumn{2}{c} {\textbf{2}}\\ \multicolumn{2}{c} {\textbf$ 

|                                 | $\sim$         |  |  | $\mathbf{I}$ and $\mathbf{I}$ and $\mathbf{I}$ are the set of the set of $\mathbf{I}$ |  | . к. | . | 10<br>$\sim$ $\sim$ | $\circ$ |  |
|---------------------------------|----------------|--|--|---------------------------------------------------------------------------------------|--|------|---|---------------------|---------|--|
| (Hz)                            |                |  |  |                                                                                       |  |      |   |                     |         |  |
|                                 |                |  |  |                                                                                       |  |      |   |                     |         |  |
| $\omega$                        |                |  |  |                                                                                       |  |      |   |                     |         |  |
| $\left( rad/s\right)$           |                |  |  |                                                                                       |  |      |   |                     |         |  |
| $V_R$ amplitude                 |                |  |  |                                                                                       |  |      |   |                     |         |  |
| $\left[ V\right]$               |                |  |  |                                                                                       |  |      |   |                     |         |  |
|                                 | Continue Below |  |  |                                                                                       |  |      |   |                     |         |  |
|                                 |                |  |  |                                                                                       |  |      |   |                     |         |  |
| (Hz)                            |                |  |  |                                                                                       |  |      |   |                     |         |  |
| $\omega$                        |                |  |  |                                                                                       |  |      |   |                     |         |  |
| $\frac{(rad/s)}{V_R}$ amplitude |                |  |  |                                                                                       |  |      |   |                     |         |  |
|                                 |                |  |  |                                                                                       |  |      |   |                     |         |  |
|                                 |                |  |  |                                                                                       |  |      |   |                     |         |  |

Table 3: The frequency dependence of the amplitude of  $V_R$  with big inductor

 $V_{R,resonance} = \_$ 

- $f_{resonance} = \_$
- $\omega_{resonance} = \_$
- $R_{inductor} = \_$
- Lmeter(no core) =
- Lmeter(with core) =

 $C_{meter} = \underline{\hspace{2cm}}$ 

## Data Analysis

1. Using the resonant frequency found from the screen, calculate the resonant angular frequency using:

$$
\omega_{theory} = \frac{1}{\sqrt{L_{meter}C_{meter}}}.
$$

Use the values of  $L, C$  from your measurements from the RCL meter.

- 2. Compare the measured resonant angular frequency  $\omega_{resonance}$  from Table 1 and 2 to the theoretical value  $\omega_{theory}$  for both cases (with core and without).
- 3. Using  $\omega_{resonance}$ , we can calculate L using:

$$
L_{computer} = \frac{1}{\omega_{resonance}^2 C_{meter}}.
$$

See if this value matches with the your measurements from the RCL meter.

|                       | Without core | With core | Big Coil |
|-----------------------|--------------|-----------|----------|
|                       |              |           |          |
| $\omega_{theory}$     |              |           |          |
| (rad/s)               |              |           |          |
| $\omega_{resonance}$  |              |           |          |
| (rad/s)               |              |           |          |
| Percentage difference |              |           |          |
| of $\omega$           |              |           |          |
| $L_{computer}$        |              |           |          |
| (mH)                  |              |           |          |
| $L_{meter}$           |              |           |          |
| (mH)                  |              |           |          |
| Percentage difference |              |           |          |
| $\sigma f$ $L$        |              |           |          |

Table 4: Comparison